**Acesso:** Plataforma Secretaria Escolar Digital, por meio dos perfis gerenciais.

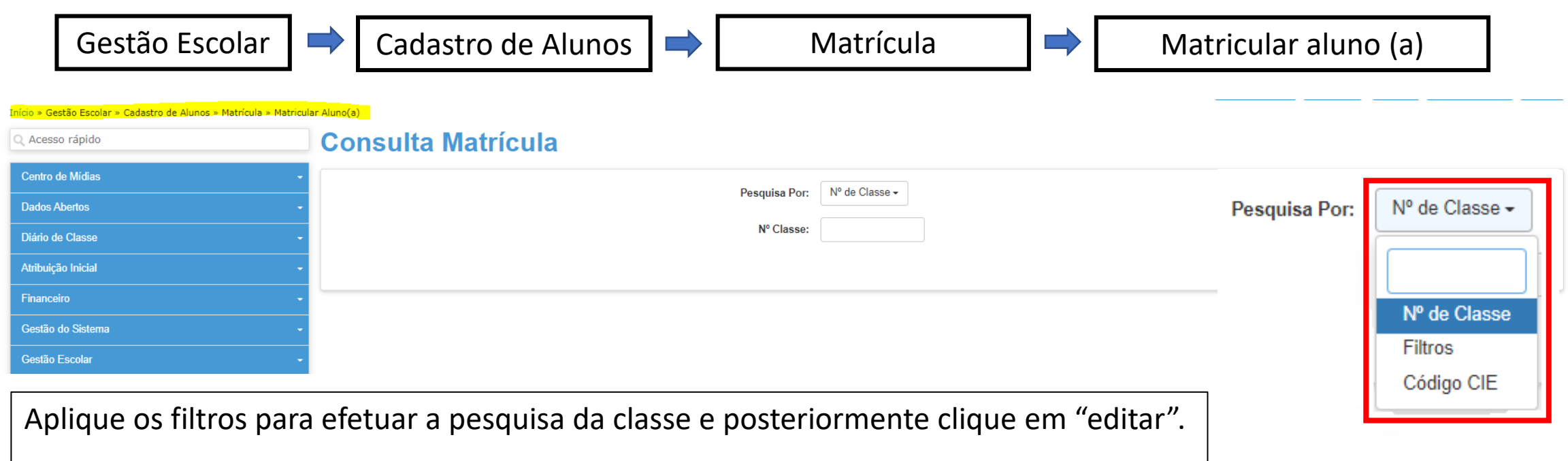

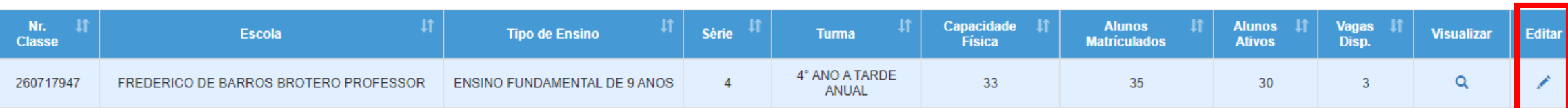

#### Escola: 269402 - JARDIM ARUJA

Remanejar para esta Turma Data Início: 02/02/2022

Ano Letivo: 2022

Tipo de Ensino: ENSINO FUNDAMENTAL DE 9 ANOS

Turma: 4° ANO B INTEGRAL ANUAL

Nr. Classe: 260.728.738

Sala: 007

Categoria Profissional Censo:

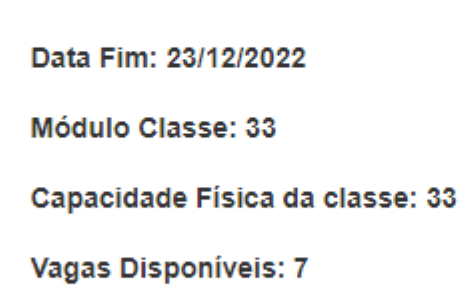

### Cadastrados: 26

Otd.Transferidos: 0

+ Adicionar

Abandonos: 0

 $NCOM:0$ 

Outros: 0

Relação de Alunos PDF

+ Adicionar Sem RA

×

Clique em "remanejar para esta turma"

Remanejar Matrícula para Classe: 260728738

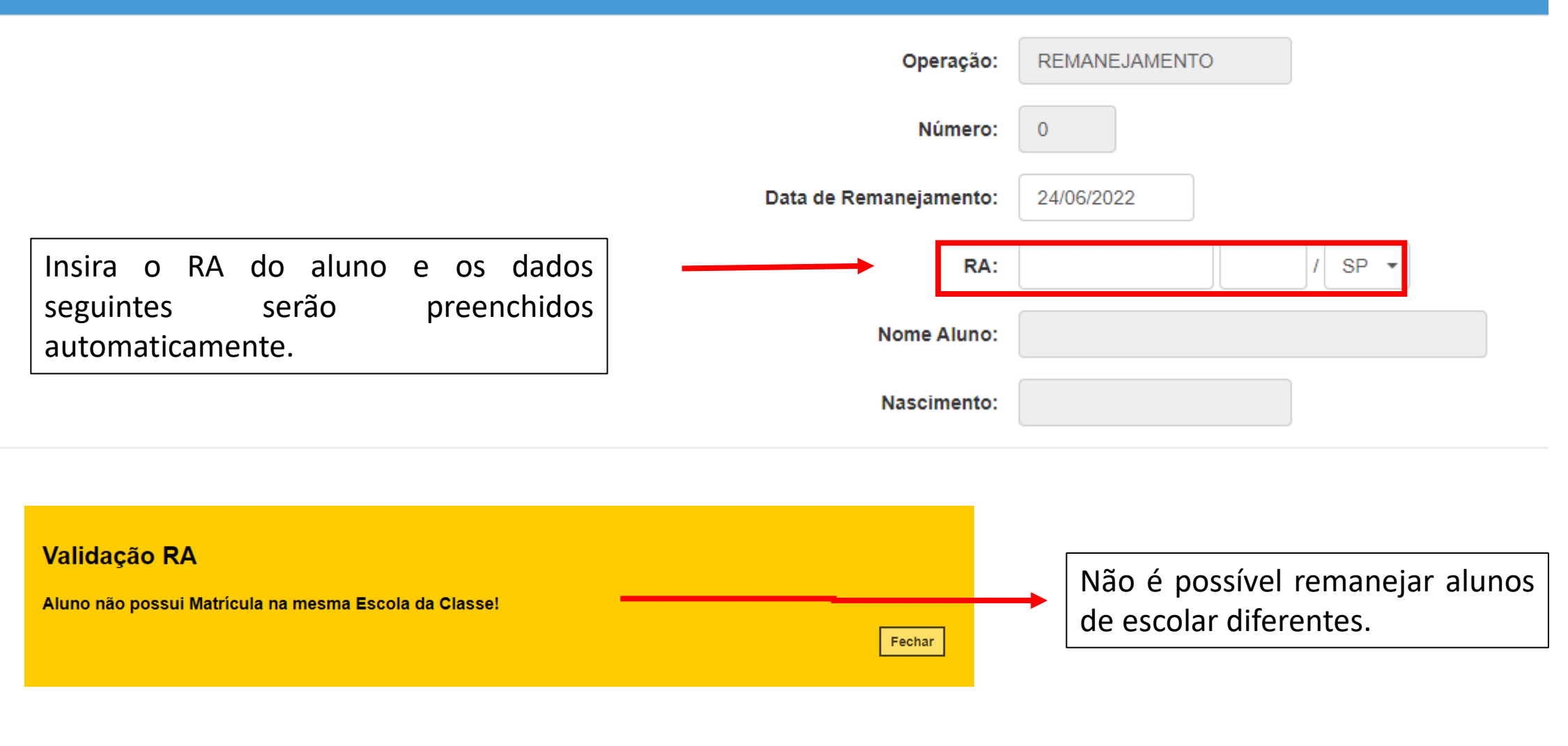

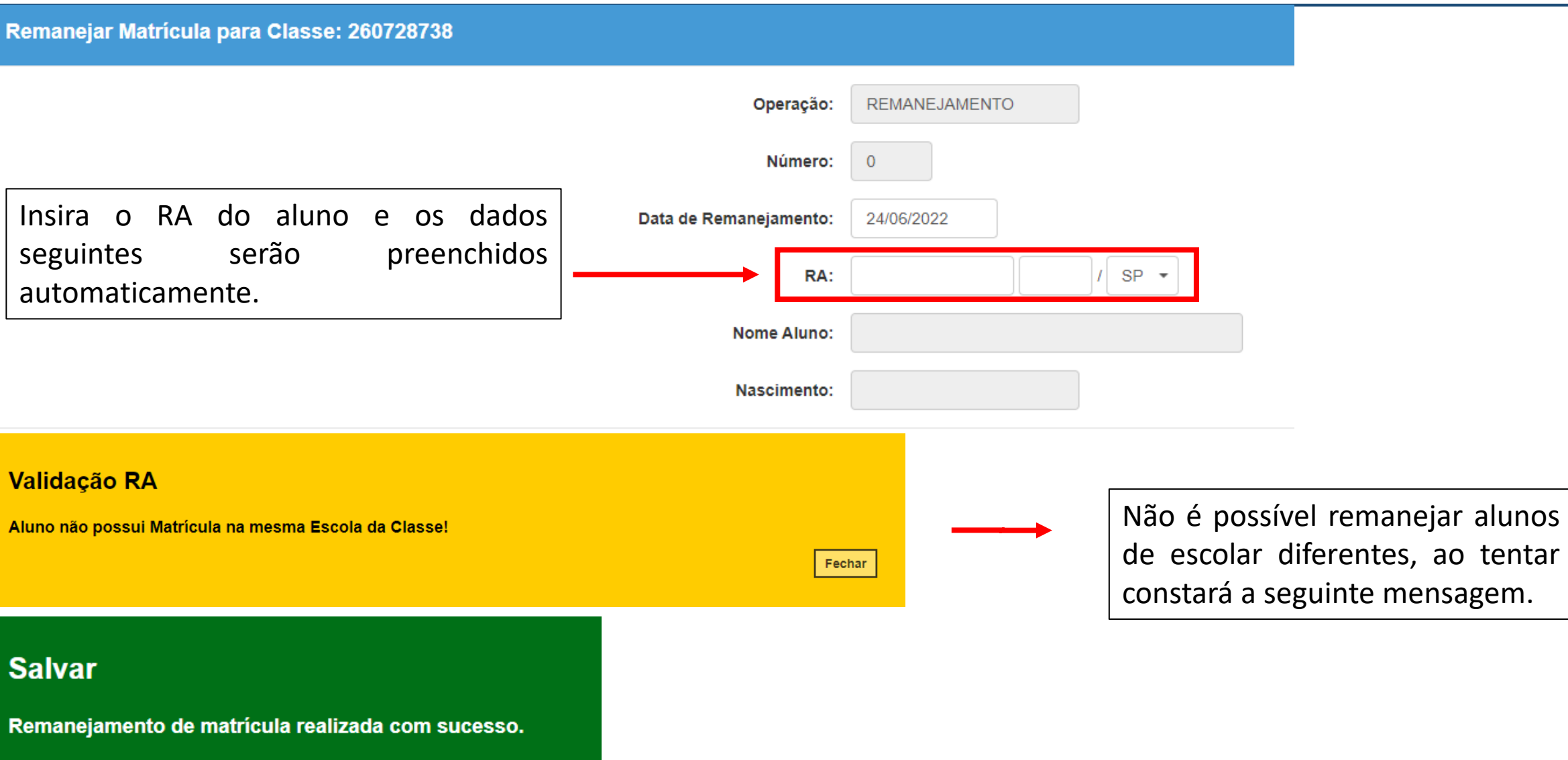